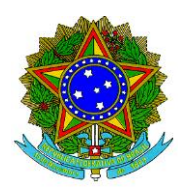

## **MINISTÉRIO DA EDUCAÇÃO UNIVERSIDADE FEDERAL DE RORAIMA PRÓ-REITORIA DE ENSINO E GRADUAÇÃO**

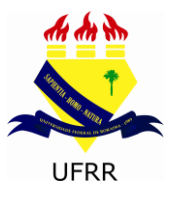

## ANEXO II **DOS TRABALHOS DA COMISSÃO**

## **CURSO DE CIÊNCIAS SOCIAIS**

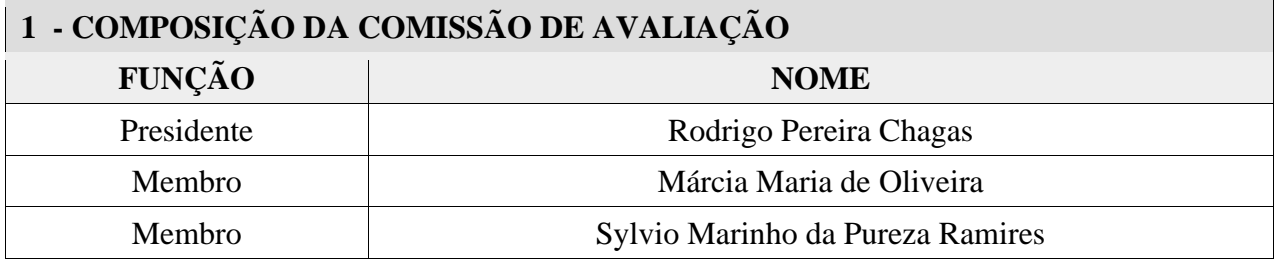

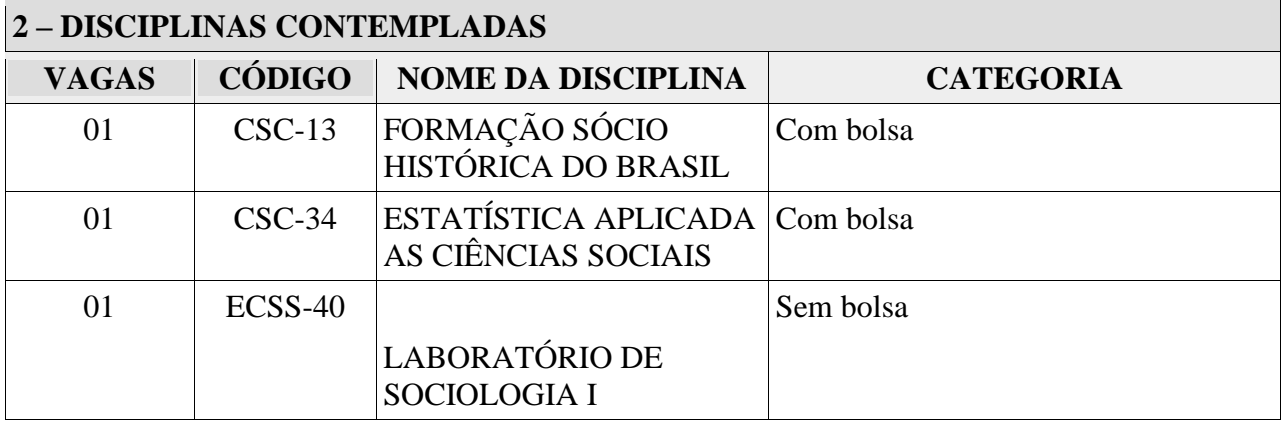

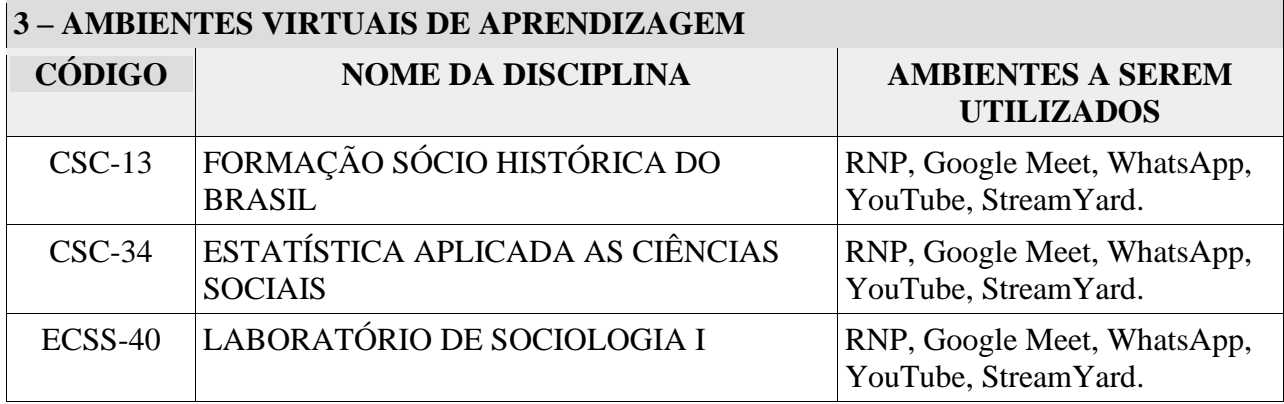

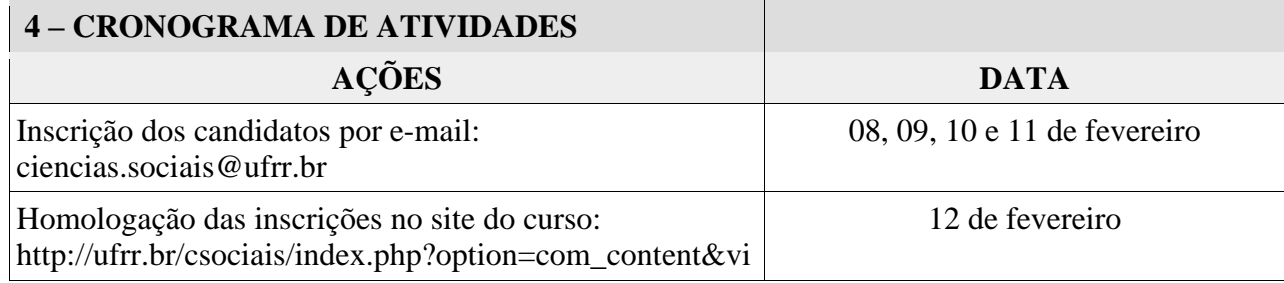

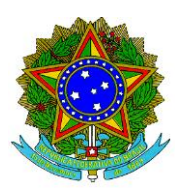

## **MINISTÉRIO DA EDUCAÇÃO UNIVERSIDADE FEDERAL DE RORAIMA PRÓ-REITORIA DE ENSINO E GRADUAÇÃO**

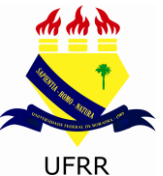

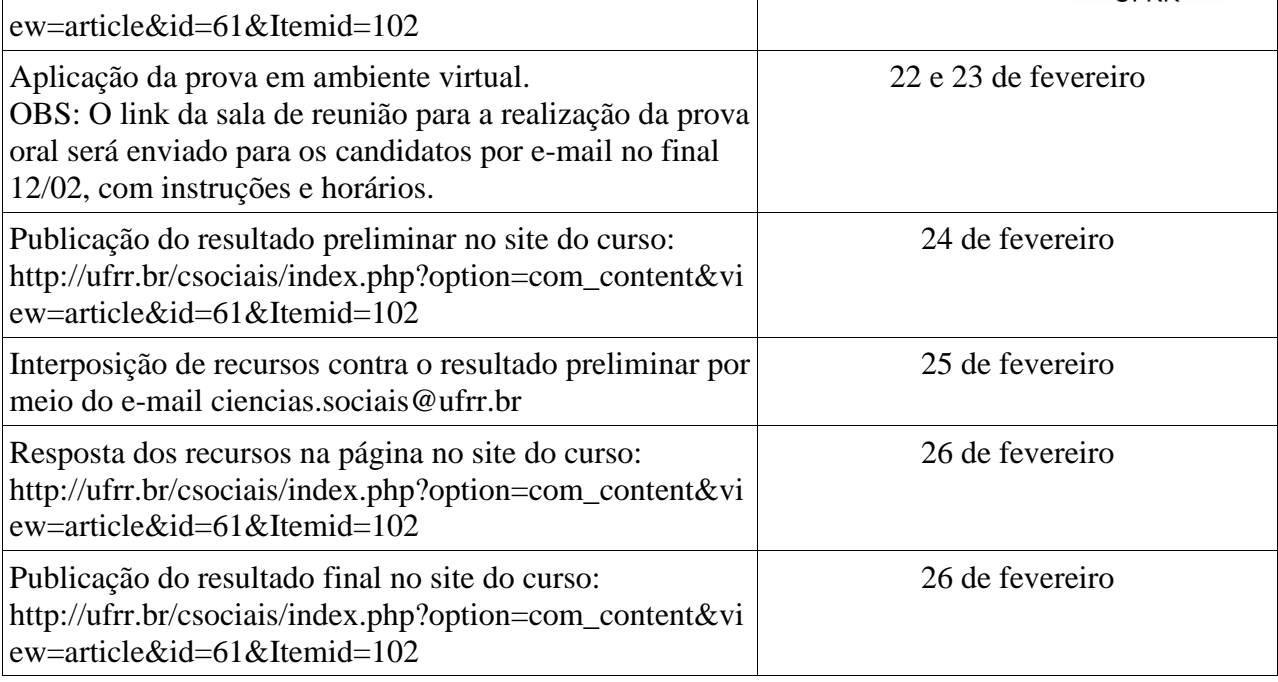